## Funzioni elementari di CAG (Corpus Augustinianum Gissense)

1. Il CAG è una banca dati interamente dedicata ad Agostino, di cui contiene tutti i testi, generalmente nelle più affidabili e aggiornate edizioni critiche, e un'accurata bibliografia sino al 1996. Questa la finestra di accoglienza:

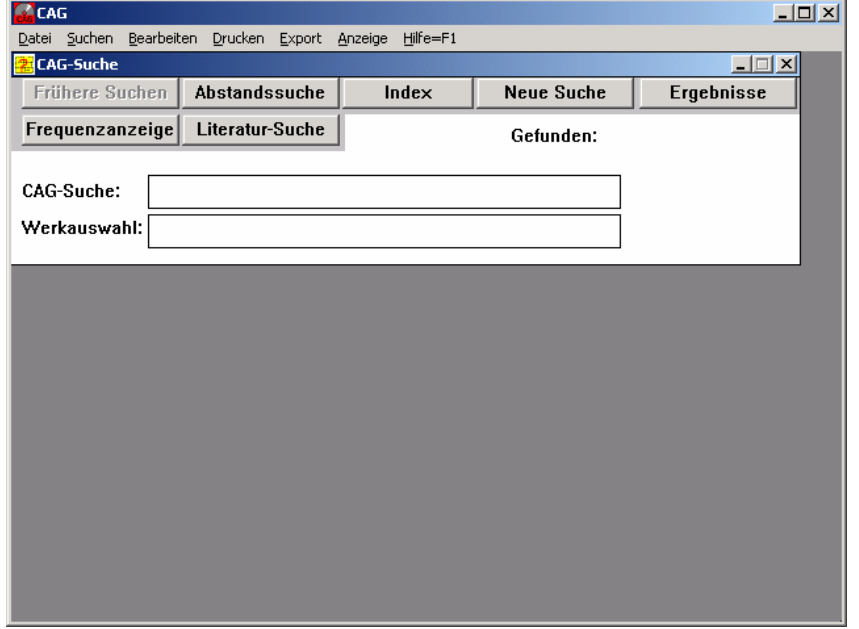

Se ci si posiziona sul campo Werkauswahl e si attiva il pulsante Index, è possibile richiamare l'elenco delle opere agostiniane e sceglierne una (per es. Conf. 1,19) da leggere a schermo, con la possibilità di sfogliare le pagine, di aprire un piccolo editor (Notiz) per prendere appunti, di visualizzare il titolo (Titel) completo dell'opera. Le citazioni bibliche sono indicate in neretto e, al passaggio del cursore, con il riferimento completo in alto a sinistra (nella schermata che seque, si tratta di Mt 10,30):

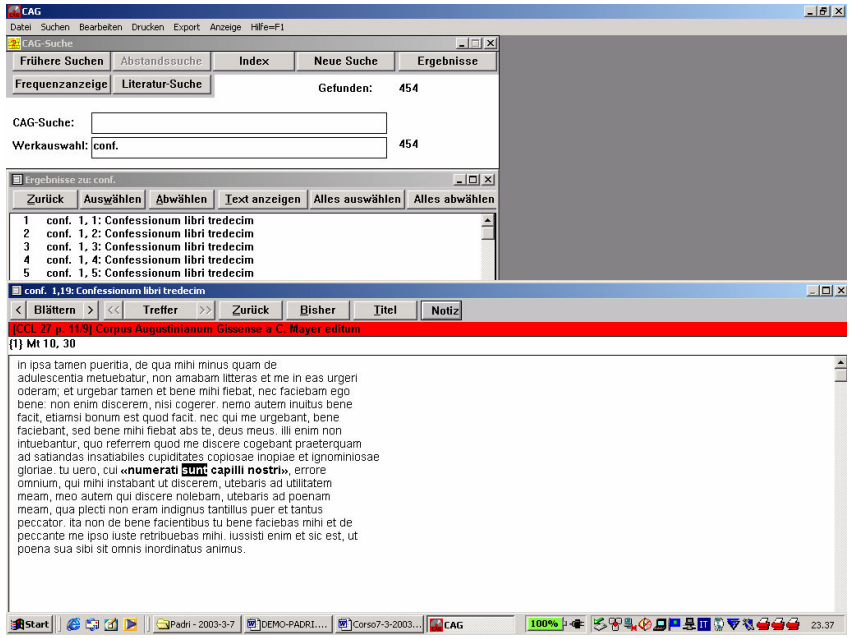

2. Le ricerche lessicali sono attivabili con il pulsante *Abstandssuche*: è possibile usare segni di troncamento (\* per un qualsivoglia numero di caratteri, ? per un carattere, ! per 0 o 1 carattere) e operatori logici (UND, ODER NICHT). Il contenuto

della finestra **Abstandssuche** viene trasferito in un'equazione di ricerca nella finestra CAG-Suche:

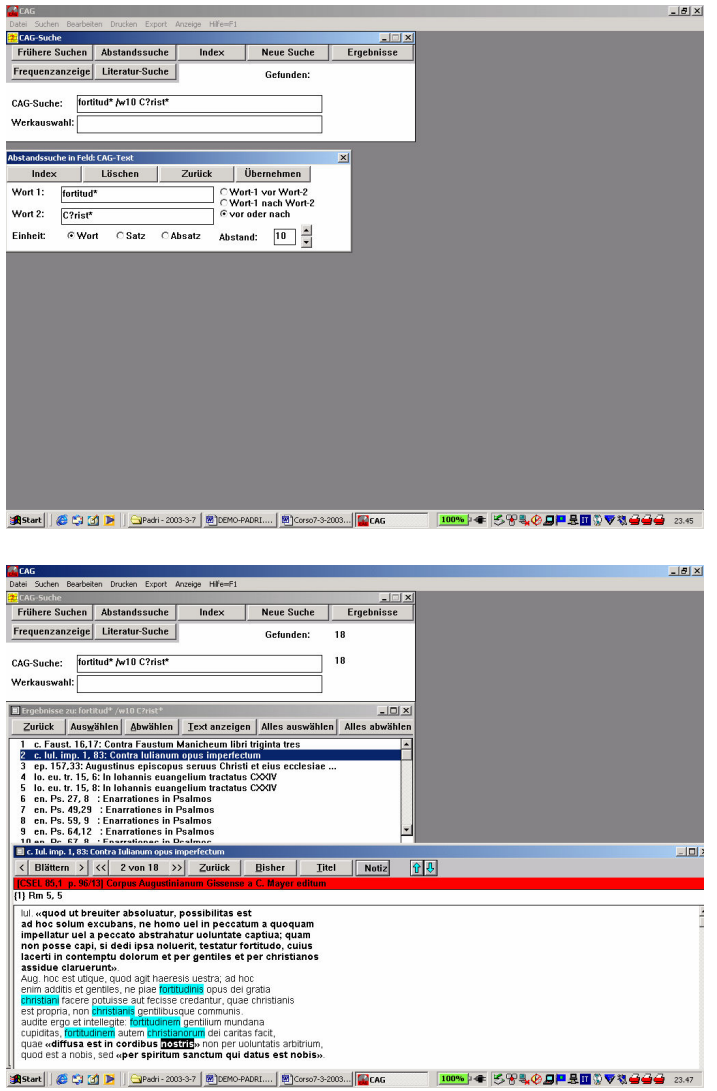

3. Ma poiché la banca dati contiene testi lemmatizzati, si possono esequire ricerche su parole anziché su forme, utilizzando l'operatore "I:" (parimenti, una ricerca come<br>"malo ^ I:malum" troverà le occorrenze del dativo di *malum*, "il male", escludendo malus, "il melo", ma non ma<sub>i</sub>lum, "la mela"). Con l'operatore "z:" è poi possibile trovare le occorrenze in citazioni ("z1:" bibliche, "z2:" di altri scrittori, "z4:" autocitazioni agostiniane, etc.), con l'operatore "q:Rm" le citazioni, per esempio, della Lettera ai Romani, con l'operatore "h:" le parole citate in greco. Per trovare la parola deus (con le forme flesse) nelle citazioni della Lettera ai Romani si potrà impostare la ricerca che seque:

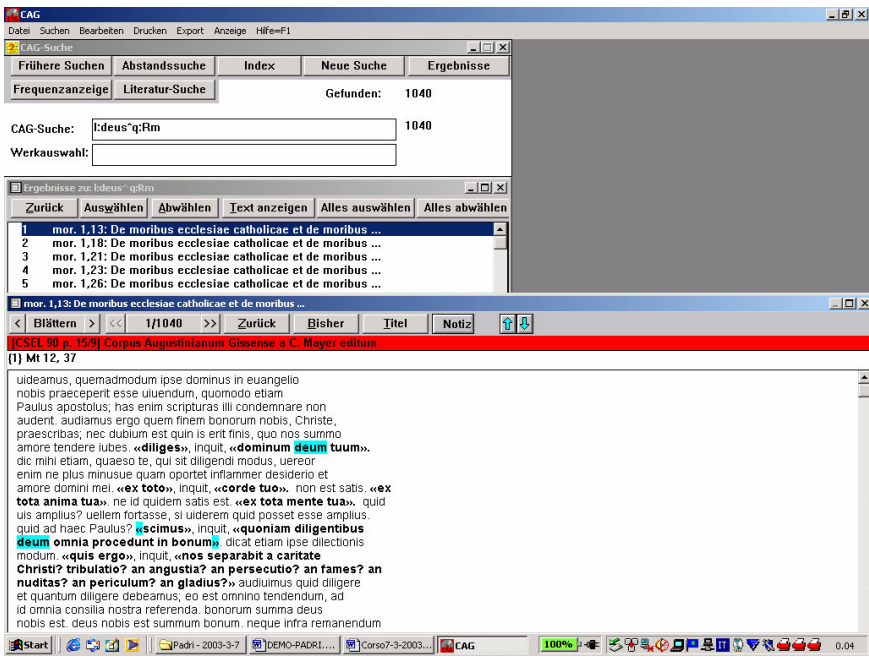

4. Infine, si possono eseguire ricerche bibliografiche (pulsante Literatur-Suche), individuando, per esempio, tutti i contributi agostiniani di M. Simonetti:

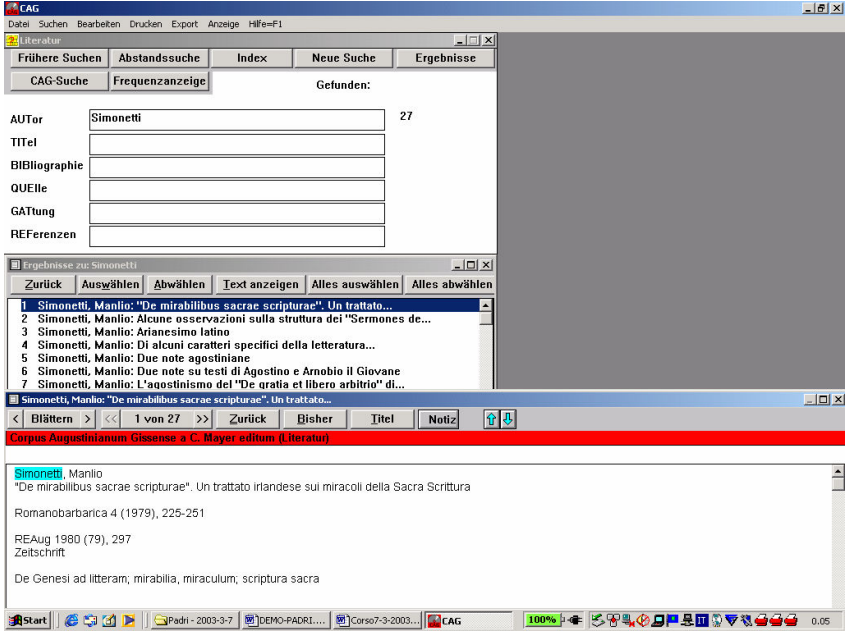